**www.FirstRanker.com www.FirstRanker.com**

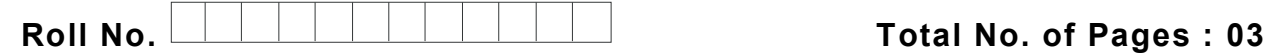

**Total No. of Questions : 09**

**FirstRanker.com** 

**B.Tech (Automation & Robotics ) (2011 & Onwards) (Sem. – 5 )**

# **NUMERICAL METHODS IN ENGINEERING**

**Subject Code : ME -309**

# **M.Code : 70482**

**Time : 3 Hrs. Max. Marks : 60**

# **INSTRUCTION S TO CANDIDATES :**

- **1. SECTION -A is COMPULSORY consisting of TEN questions carrying TWO marks each.**
- **2. SECTION -B contains FIVE questions carrying FIVE marks each and students have to attempt ANY FOUR questions.**
- **3. SECTION -C contains THREE questions carrying TEN marks each and students have to attempt ANY TWO questions.**

# **SECTION - A**

#### **1. Write briefly :**

- i) Write Newton's formula for interpolation.
- ii) Find the condition number of the function  $f(x) = \sin x$ .
- iii) Define a cubic spline interpolant with clampled boundary.
- on's formula for interpolation.<br>
adition number of the function  $f(x) =$ <br>
bic spline interpolant with clampled b<br>
the Lagrange interpolating polynomia<br>
3, 9). iv) Determine the Lagrange interpolating polynomial passing through the points (1, 1),  $(2, 4)$  and  $(3, 9)$ .
- v) Find the  $l_{\infty}$  norm of the vector  $(1, -5, 9)^t$ .
- vi) Explain least square curve fitting.
- vii) Compute  $\int_0^2 xe^x dx$  using Simpson's rule.
- viii) Use the forward-difference formula to approximate the derivative of  $f(x) = \ln x$  at  $x_0 = 1.8$  using  $h = 0.1$ .

**FirstRanker.com** 

- xi) What is the order of convergence when Newton Raphson's method is applied to the equation  $x^2 - 6x + 9 = 0$  to find its multiple root.
- x) Out of chopping of numbers and rounding off of numbers, which one introduce less error?

#### **SECTION - B**

2 Use forward-difference method with steps sizes  $h = 0.1$  and  $k = 0.01$  to approximate the solution to the heat equation :

$$
\frac{\partial u}{\partial t}(x,t) - \frac{\partial^2 u}{\partial x^2}(x,t) = 0, \quad 0 < x < 1, \ t \ge 0,
$$

with boundary conditions

$$
u(0, t) = v(1, t) = 0, t > 0,
$$

and initial condition

$$
u(x, 0) = \sin(\pi x), 0 \le x \le 1.
$$

3. Apply Taylor's method of order 2 with  $N = 10$  to initial value problem

$$
y^{1} = y - t^{2} + 1.00 \le t \le 2, y(0) = 0.5
$$

4. The following data is given

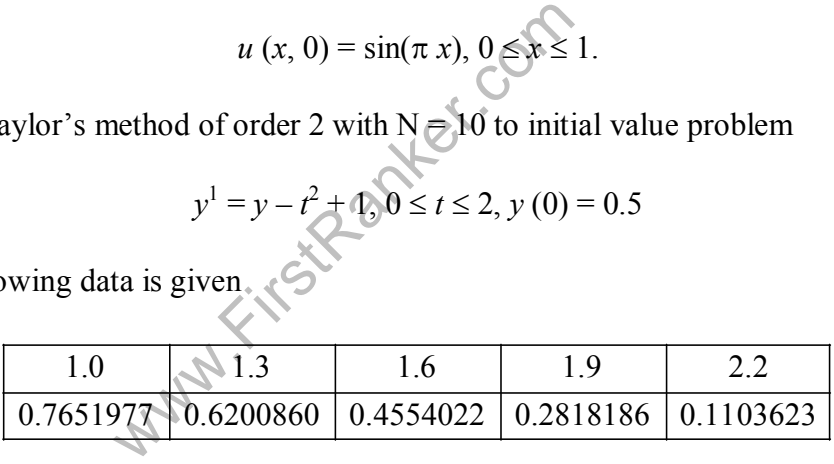

Use Lagrange's formula to approximate  $f(1,5)$ .

- 5. Use the data points  $(0, 1)$ ,  $(1, e)$ ,  $(2, e^2)$  and  $(3, e^3)$  to form a natural spline S(x) that approximates  $f(x) = e^x$ .
- 6. Find the largest interval in which  $p^*$  must lie to approximate p with relative error at most  $10^{-4}$  for  $p = (17)^{\frac{1}{3}}$ .

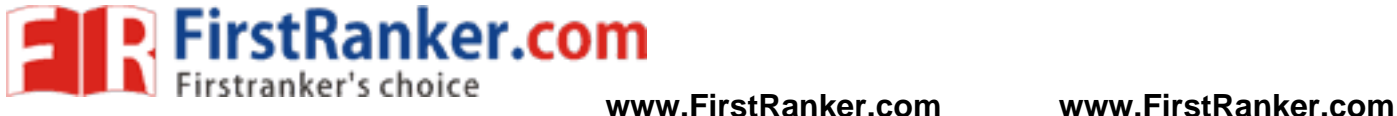

#### **SECTION - C**

- 7 Derive Secant's formula for solving the equation  $f(x) = 0$  (specifying the assumptions made). Use the secant method to solve the equation  $x = \cos x$  starting with an initial guesses 0.5 and  $\frac{\pi}{4}$ .
- 8 . Use Gauss elimination method with partial pivoting to solve the following linear system of equations.

$$
\pi x_1 + \sqrt{2}x_2 - x_3 + x_4 = 0,
$$
  
\n
$$
ex_1 - x_2 + x_3 + 2x_4 = 1,
$$
  
\n
$$
x_1 + x_2 - \sqrt{3}x_3 + x_4 = 2,
$$
  
\n
$$
-x_1 - x_2 + x_3 - \sqrt{5}x_4 = 3.
$$

- $e^{2x} \sin 3x dx$  and employing : 9. Determine the values of h that will ensure an approximation error of less than  $10^{-4}$  when approximating  $\int_{0}^{2} e^{2x} \sin 3x dx$  and employing :  $\int_0^2 e^{2x} \sin 3x \, dx$  and employing :
	- a) Composite trapezoidal rule .
	- b) Composite Simpson's rule.

**NOTE : Disclosure of identity by writing mobile number or making passing request on any page of Answer sheet will lead to UMC case against the Student.**